AG Heterogene Informationssysteme Prof. Dr.-Ing. Stefan Deßloch Fachbereich Informatik Technische Universität Kaiserslautern

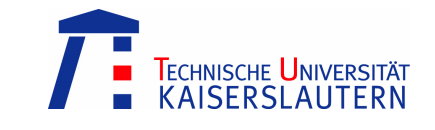

## **Middleware for Heterogeneous and Distributed Information Systems – Exercise Sheet 10 Add-On**

## **Schema Matching**

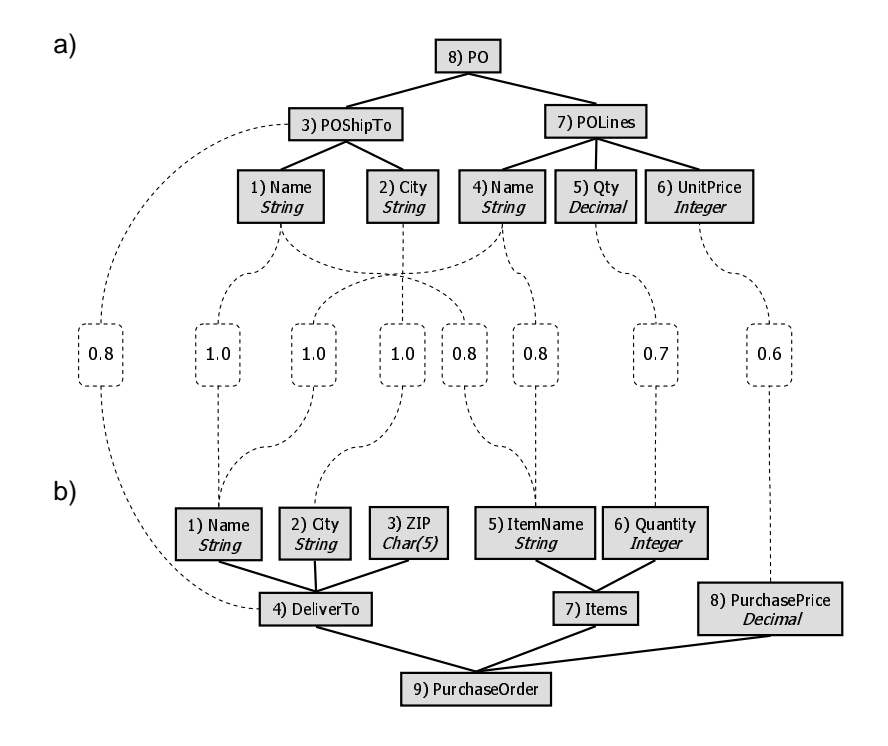

**Figure 1: Sample schemas after linguistic schema (with added data type information)** 

To solve the exercise on schema matching on exercise sheet 10, some additional information is needed. Figure 1 depicts the sample schemas with *data types* added to leaf elements. This information is required for Cupid's structure matching phase. Here, the structural similarity of leaf elements is initialized to the type compatibility of their corresponding data types. Cupid uses a compatibility table to lookup the similarity values. For simplicity, assume that equal data types have a similarity value of 0.5 while unequal data types have a similarity value of 0.